## 1058805

The data expungement and corrective actions processes that are utilized by IDW are identified in the Investigative Data Warehouse-Secret Version 1 (IDW-S VI) *Data Administration Manual (DAM)*, Version 0.6, 23 DEC 2005, Section 4, as excerpted below.

For files that are unauthorized due to classification issues, the following process applies.

## **4. IDW-S Data Security Administration**

As noted earlier, the IDW-S system is authorized to hold and process national security data classified up to and including Secret. The IDW-S system is not authorized to process any Top Secret data nor any Sensitive Compartmented Information (SCI). To ensure that IDW-S contains only data for which it is authorized, all data received by IDW-S is subjected to an automated process of

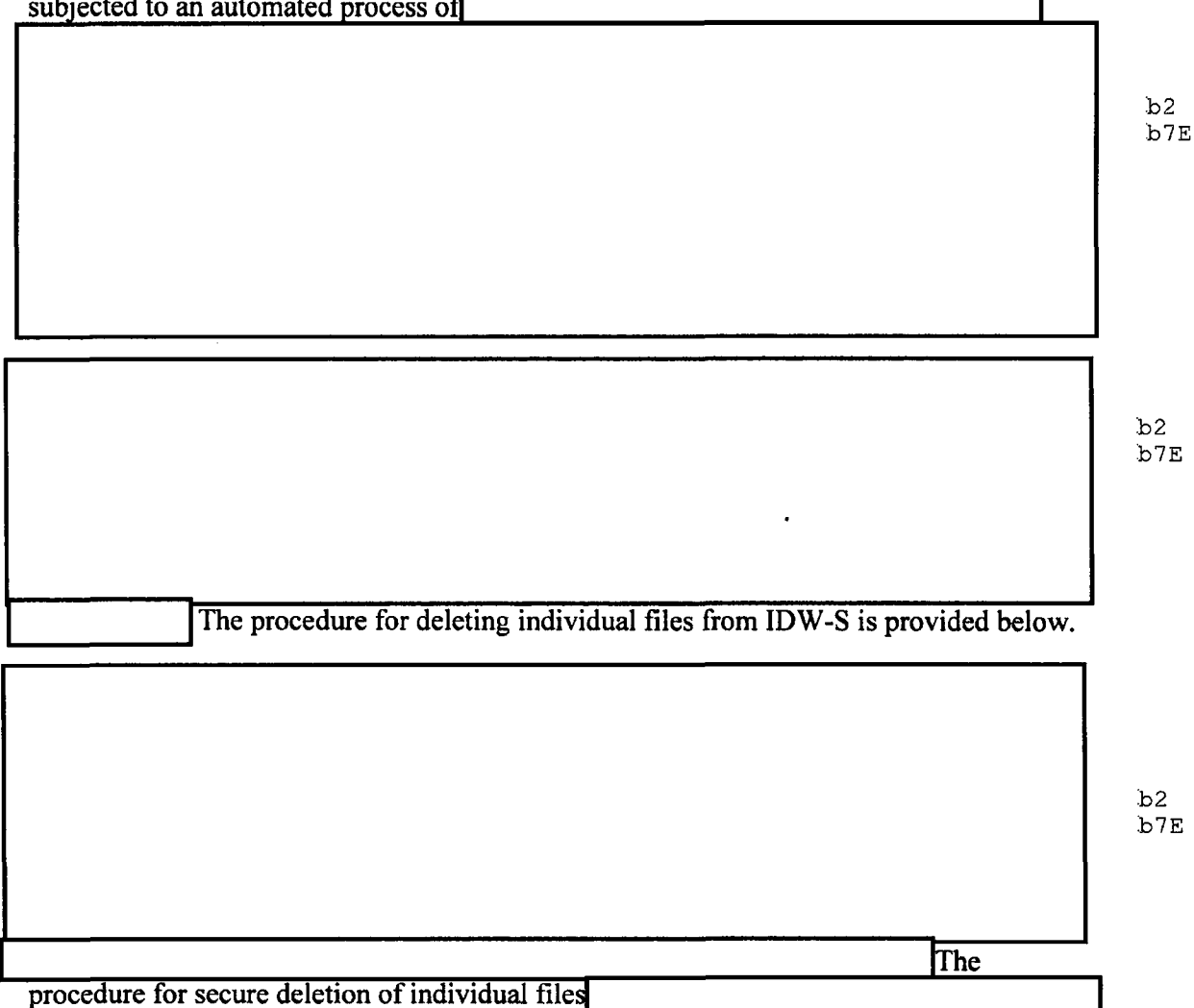

is also provided below.

These process are also outlined in the Federal Bureau of Investigation (FBI) Investigative Data Warehouse (IDW) *System Security Plan,* Version 2.0, dated May 31, 2006, Section 3.1.3.

For files that are unauthorized due to categorization or content issues, the following process applies.

## **4.1 Deleting Individual Files from IDW-S**

In spite of the many precautions taken, it can occur that data for which IDW-S is not authorized is ingested into IDW-S. When such data is discovered on IDW-S it is necessary to delete this data and to update the Document Tracking Database with the appropriate "DEL" status for the file. For this purpose b2 was created. There are three usages for b7E  $\blacksquare$ Usage 1: Usage 2 Usage 3 where  $b<sub>2</sub>$ | is the option to create a "delete file" full filename(s) and filepath(s) of the b7E files to be deleted. is a text file containing the IDW Document ID's  $\lceil \cdot \rceil$ of the files to be deleted. is the option to delete all files with the given IDW Document ID's from  $b2$ the filesystem and to update the Tracking Database with the appropriate "DEL" b7E status for the files. lis the name of the "delete file" containing the full filename(s) and<br>of the files to be deleted. The lis created in the same filepath filepath(s) of the files to be deleted. The as the  $\frac{1}{\pi}$  in the format of The format of is b2 b7E Its an option to update the Tracking Database with "DEL" status for *I*  the files but not to perform a delete action on the files. This option is provided for the case where the files have been previously (e.g., manually) deleted off the filesystem. Note that these three usages enable two modalities with respect to deleting files off of IDW-S: • Mode 1: Usage 1 followed by Usage 2 deletes files with the IDW Document ID's specified in **from** the filesystem updates the Tracking b2 Database with the appropriate "DEL" status for the files. b7E Mode 2: Usage 1 followed by Usage 3 updates the Tracking Database with "DEL" status for the files specified in] This mode is used to reconcile the Tracking Database when the tiles have been previously (e.g., manually) deleted off the filesystem.  $b2$ When executed **reads** the IDW Document ID values in b7E